## **UNIVERSITATEA "VASILE ALECSANDRI" DIN BACĂU FACULTATEA DE INGINERIE**

**POPA SORIN EUGEN**

## **Administrarea și configurarea reţelelor locale de calculatoare**

Note de curs pentru studenţii Facultăţii de Inginerie

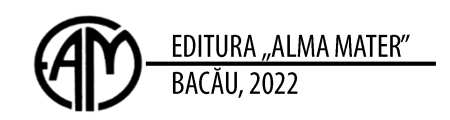

## **CUPRINS:**

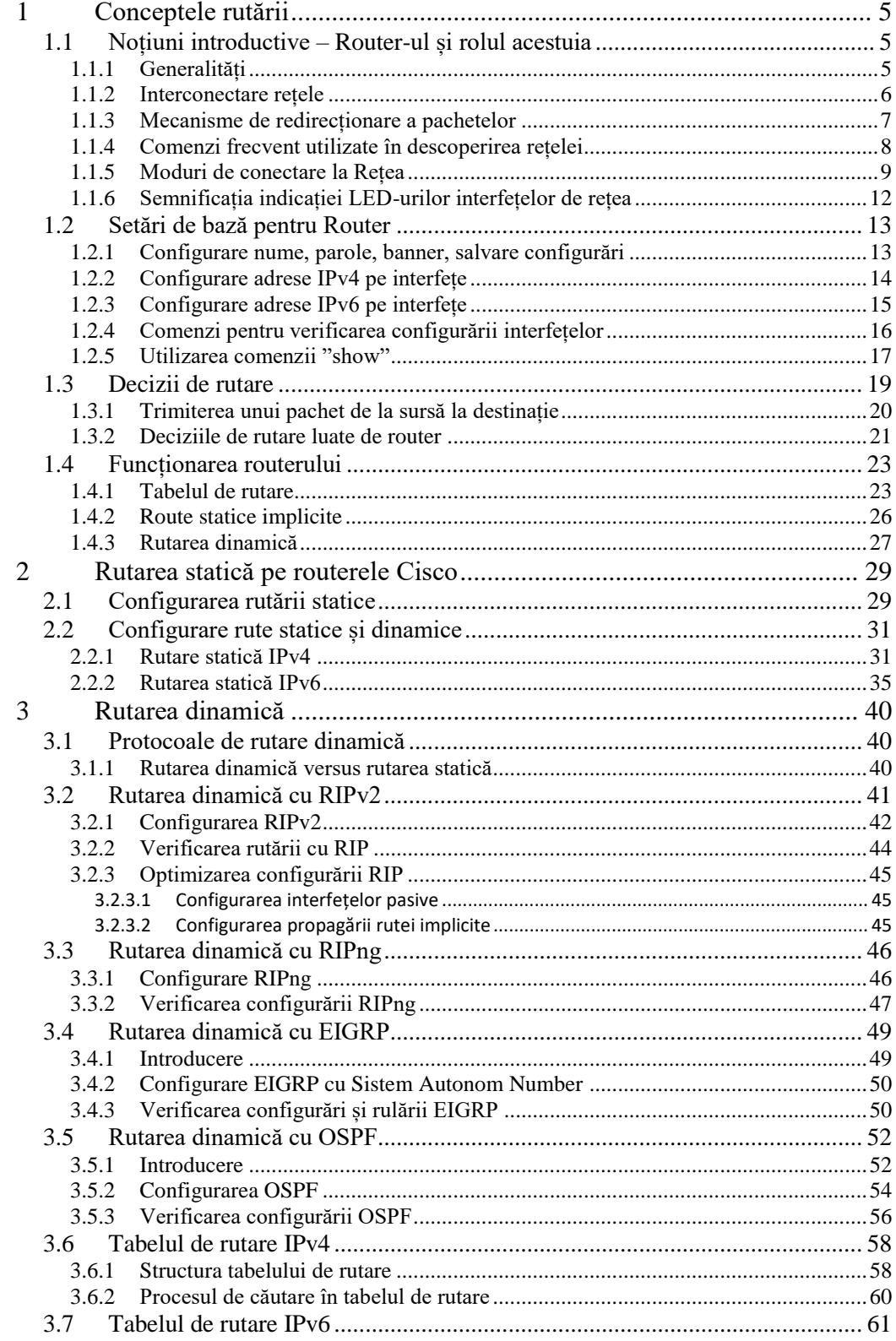

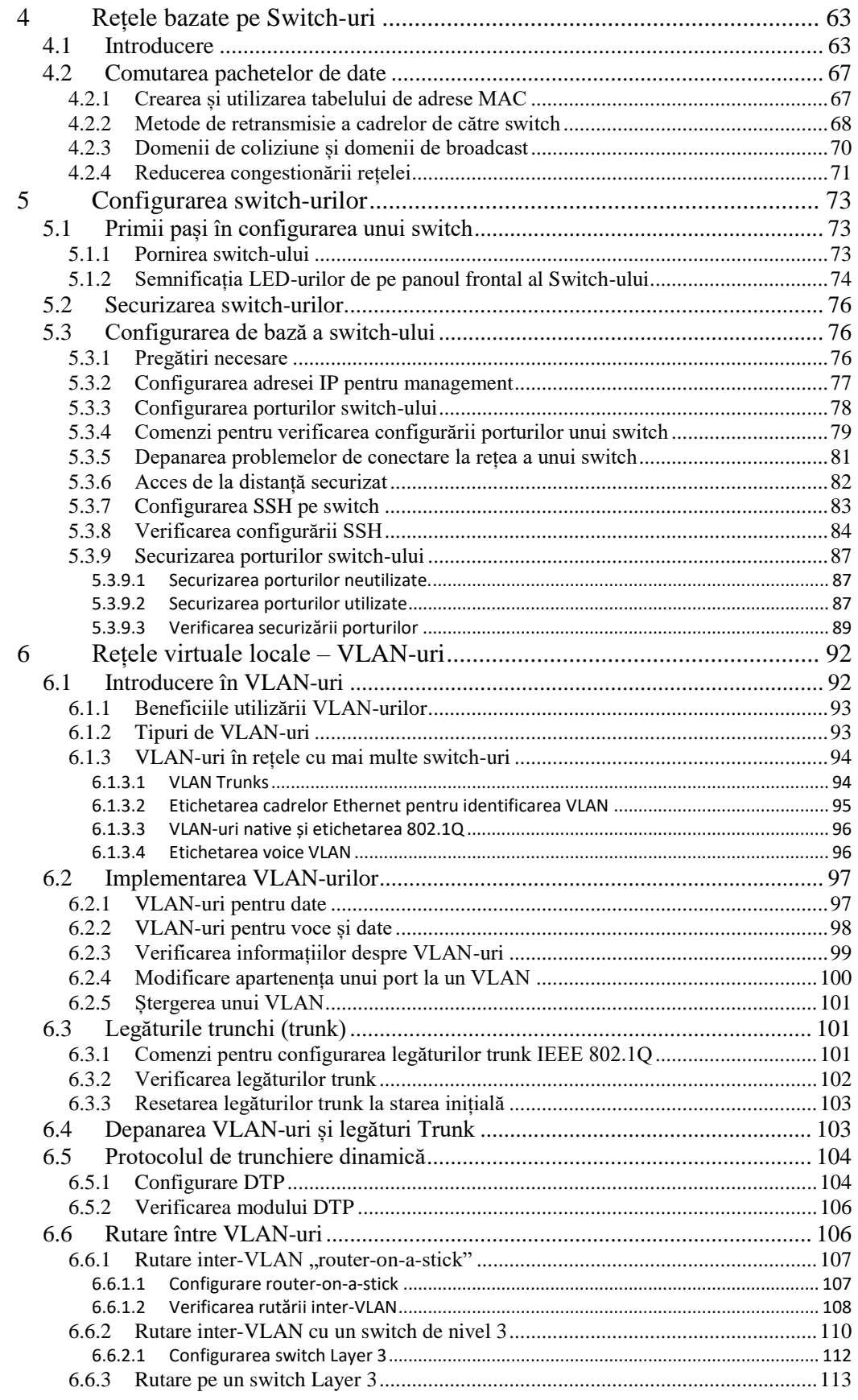

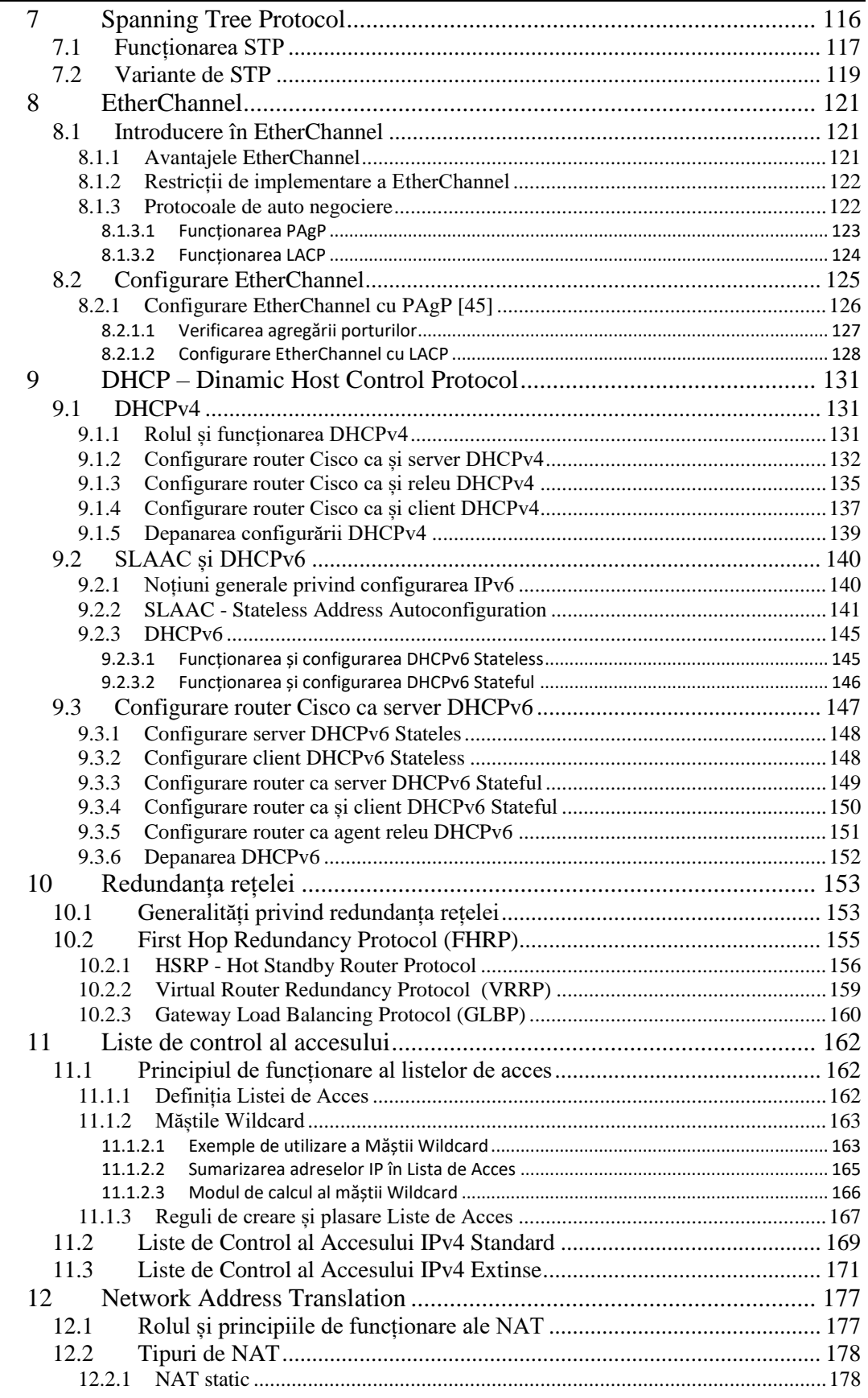

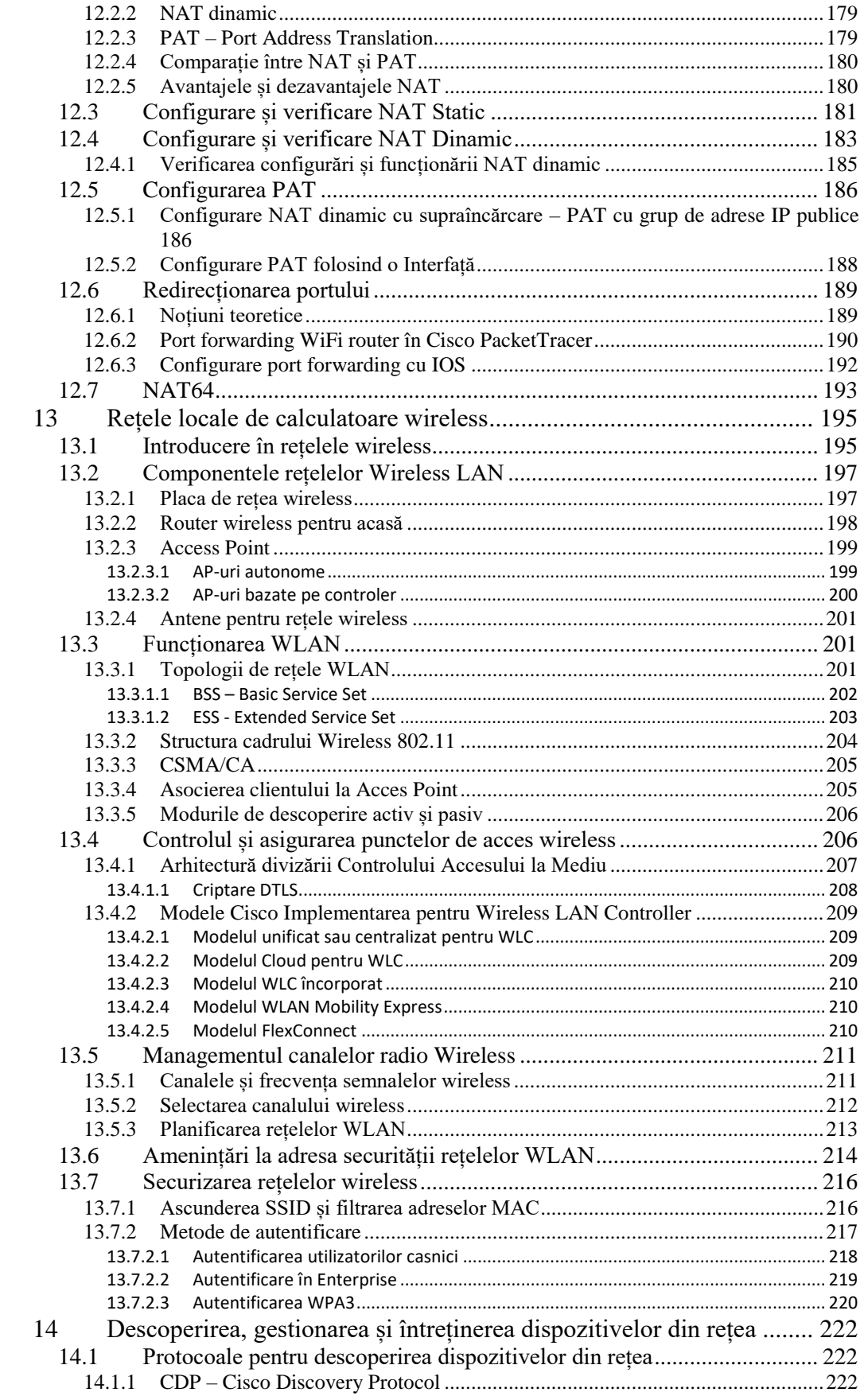

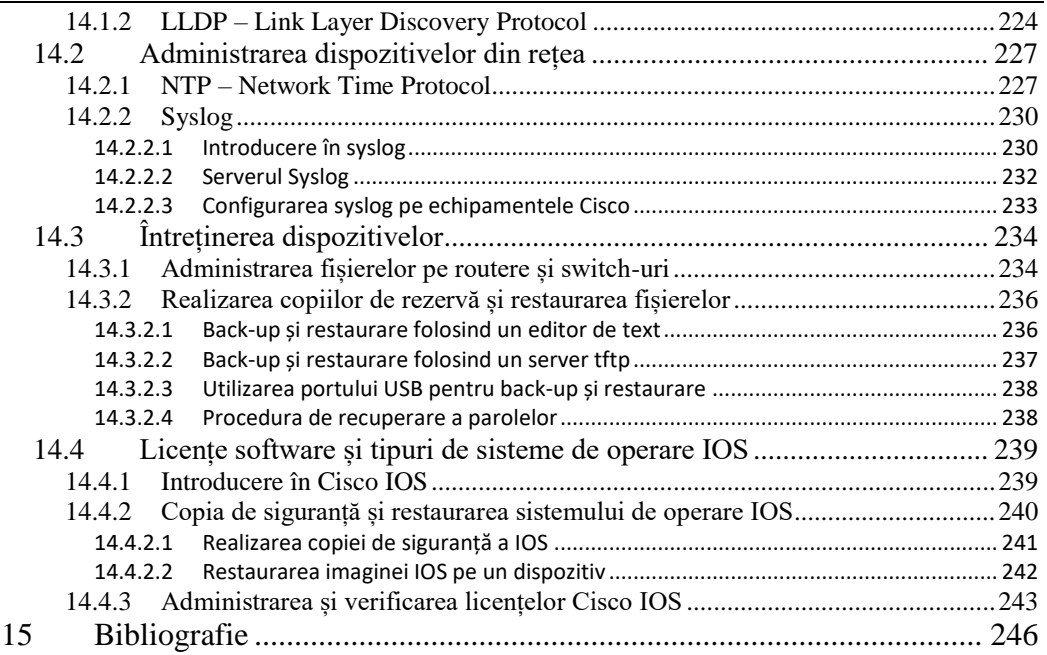